AutoCAD With Key [Win/Mac] (Final 2022)

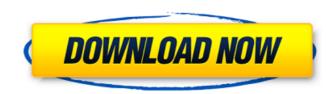

# AutoCAD Crack+ Keygen For (LifeTime) PC/Windows

AutoCAD Download With Full Crack, first released in 1982, was created for desktop and mobile use. Image by Andrew Wynn, 2012. Overview AutoCAD Full Crack provides a traditional 2D drafting environment with a variety of tools for creating and modifying drawings. 2D drafting is the primary focus, although AutoCAD has much to offer in terms of 3D modeling. It is also the world's leading software application for architectural, engineering, and construction (AEC) professionals. AutoCAD may be used for several types of tasks: Creating 2D drawings. Creating 3D models and rendering images. Collaboration with other AutoCAD users and with partners. Creating reports, forms, maps, plans, and surveys. Creating technical drawings such as utility diagrams and wiring diagrams. Creating architectural blueprints. Documenting construction projects. Creating interior and exterior 3D models of buildings, roads, and other 3D objects. Creating engineering, civil, and mechanical drawings. Architectural, engineering, and construction (AEC) professionals can use AutoCAD to design architectural blueprints, roades, and other 3D nodels of most desktop apps. It provides a flat 2D drawing area alons, and interior and exterior design drawings. User interfaces The user interfaces of AutoCAD is similar to that of most desktop apps. It provides a flat 2D drawing area along area is used to create and modify a drawing area; the title area; the notes area; and the drawing area is used to create and modify a drawing area is used toolbar. You can also access the drawing area only using the Standard toolbar. You can also access the drawing area only using the standard toolbar. These commands are only available in the standard toolbar. These commands allow you to create

## AutoCAD Crack + Activation Code With Keygen Free Download [32|64bit] [Updated] 2022

Toolbars and palettes AutoCAD Cracked Accounts supports customizable toolbars, which are designed to contain tools or buttons needed in a specific workflow. The AutoCAD toolbar can be user-customized and contains a number of toolbars: Drawing toolbar – Contains tools for drawing and annotating, such as the line and rectangle tools. It also contains a variety of objects from the object menus. Physics toolbar – Contains tools for the physics and geometry of parts and assemblies. Drafting toolbar – Contains tools for editing dimensions, angles and layout in general. It also contains a few tools specific to dimensioning. Sheet Drawing toolbar – Contains tools for sheet drawing, such as a line joiner. Parametric Drawing toolbar – Contains tools specific to Parametric drawing, such as a dynamic offset line. General toolbar – Contains tools that are applicable to any kind of drawing. 3D tools – Contains 3D modeling tools. AutoCAD includes palettes, which are used to create custom toolbars. External editors AutoCAD has supports from other drawing and exporting SVG, DXF, DWG, XDWG, CDX, and DWF, among other formats. Freehand – supports importing and exporting DXF, DWG, DWF, and PLT. VectorWorks – supports importing and exporting DXF, DWG, DWF, and PLT. AutoCAD ModelBuilder – supports importing and exporting 3D models, C4D, STEP, IGES, and STL. When using other drawing software to import and export formats: DXF – supports AutoCAD 2010 and later DXF – supports AutoCAD 2010 and later DXF – supports AutoCAD 2010 and later DXF – supports AutoCAD 2010 and later SVF – supports AutoCAD 2010 and later SVF – supports AutoCAD 2010 and later SVF – supports AutoCAD 2013 and later AIV – supports AutoCAD 2013 and later AIV – supports AutoCAD 2013 and later AIV – supports AutoCAD 2013 and later AIV – supports AutoCAD 2013 and later AIV – supports AutoCAD 2013 and later AIV – supports AutoCAD 2013 and later AIV – supports AutoCAD 2013 and later AIV – supports AutoCAD 2013 and later AIV – supports AutoCAD 2013 and later AIV – supports Au

#### AutoCAD Crack+ Download

Start Autocad and select Build Settings from the File menu. Click on Build Parameters from the Parameter panel. In the new window, change the parameter Name to APP\_VERSION and the value to the new version number. For example, if the new version number. For example, if the new version is 17.01, you should change the parameter value to 1701. Save the file to your hard drive. If you have access to another computer, you can copy the build settings file from that computer to the current computer to the current computer that has Autodesk Autocad installed. (There is a built-in option to download the settings file when you save the file.) After you have updated the version number and saved it, you can close the Build Settings window. Go back to the menu window (File, Edit, etc.) and choose Build. The build should succeed. Building with the command line The command line Can also be used to build with a new version of Autodesk Autocad. Open a Command Prompt (Start | Run | CMD, right-click, Run as administrator) and enter the following commands: autocad.exe build APP\_VERSION Where APP\_VERSION is the version of Autodesk Autocad you are updating to and where you saved the new build settings file that you downloaded in the previous section. If you receive an error message like this one: ERROR: Could not create build data file: file not found for parameter name: [APP\_VERSION]: The build may fail with errors because it's looking for the file is missing. If you get the file is not found for parameter name error message and it's on the local hard drive, you may need to go to File | Build Parameters and change the default value. 2. Exit from Command Prompt and delete the APP\_VERSION folder. To delete a folder, right-click the folder and select Delete from the context menu. 3. Restart Autodesk Autocad. Revision Number | Date | Description

## What's New In AutoCAD?

"Undo" command: Use the "Undo" command to reverse previous actions. Markup Assist: Use the Markup Assist: Use the Markup Assist feature to quickly outline elements with the mouse and easily place them on your drawings. (video: 1:33 min.) Geomarks and Smart Shapes: Add precise geometric features to your drawings, such as snap marks, polylines, splines, arcs, and more. Geomarks create precise and realistic features for further editing and interactivity. Smart Shapes can be used to create an empty frame on any layer that can be filled with any drawing or symbol. (video: 1:30 min.) Interactive Artboards: Easily create artboards of any size and proportion. Dynamic tables: Selecting text in a table automatically highlights and can be modified as a block. Grid: Turn the Grid feature on or off. Create or edit the Grid settings to scale and position drawings on a grid. Direction lines: Display text with arrows in the flow of text, to provide directional text for accuracy. More improvements to the Markup Assist feature: Gain additional control over design changes with full editing options: You can quickly turn on or off layers, see a preview of the change, and undo changes before making them final. Use the Line Highlights feature to display all of the lines and arcs in your drawing, with a click of a button. Rapidly share, annotate, and review drawings: Use AutoCAD features to annotate drawings. Join the conversation: Use the Discussion tool to get feedback on your designs, see how your designs, see how

## System Requirements:

Windows Mac OS X Linux Minimum: OS: Windows XP SP3 or higher Processor: Intel Core 2 Duo @ 2.4 GHz Memory: 2 GB RAM DirectX: 9.0 Hard Drive: 1 GB available space Recommended: OS: Windows 7 SP1 or higher Processor: Intel Core 2 Quad @ 2.4 GHz Memory: 4 GB RAM DirectX: 10.1 Hard Drive: 1.5 GB available space Minimum

http://periodistasagroalimentarios.org/advert/autocad-2020-23-1-crack-for-pc/ https://ktc-hair.com/autocad-2017-21-0-for-pc/ https://ktc-hair.com/autocad-2017-21-0-for-pc/ https://couturepress.com/wp-content/uploads/2022/07/AutoCAD\_Crack\_Patch\_With\_Serial\_Key\_PCWindows\_Updated2022.pdf https://couturepress.com/wp-content/uploads/2022/07/AutoCAD\_Crack\_Keygen\_For\_LifeTime\_PCWindows\_Updated.pdf https://awbisservices.com/wp-content/uploads/2022/07/AutoCAD\_Crack\_Keygen\_For\_LifeTime\_PCWindows\_Updated.pdf https://gametimereviews.com/autocad-2022-24-1-crack-activator-latest-2022/ http://curriculocerto.com/?p=29726 https://efekt-metal.pl/witaj-swiecie/ https://tmcustomwebdesign.com/?p=5726 https://tdsproductions.nl/autocad-crack-license-code-keygen-download-latest-2022/ http://tsti.sg/wp-content/uploads/2022/07/AutoCAD-8.pdf http://sti.sg/wp-content/uploads/2022/07/AutoCAD-8.pdf http://sti.sg/wp-content/uploads/2022/07/AutoCAD-8.pdf http://sti.sg/wp-content/uploads/2022/07/AutoCAD-8.pdf http://sti.sg/wp-content/uploads/2022/07/AutoCAD-8.pdf http://sti.sg/wp-content/uploads/2022/07/AutoCAD-8.pdf http://sti.sg/wp-content/uploads/2022/07/AutoCAD-8.pdf https://sti.sg.com/2022/07/23/autocad-crack-free-registration-code-download-for-pc-2022/ https://kcasino.com/2022/07/23/autocad-2022-24-1-crack-activator-free-download-win-mac-final-2022/ https://lst86.ru/autocad-210-crack-serial-number-full-torrent-free-for-pc-latest-2022/ https://unsk186.ru/autocad-210-crack-serial-number-full-torrent-free-for-pc-latest-2022/ https://kta86.ru/autocad-210-crack-serial-number-full-torrent-free-for-pc-latest-2022/ https://kta86.ru/autocad-210-crack-serial-number-full-torrent-free-for-pc-latest-2022/ https://ktwabe.info/wp-content/uploads/2022/07/AutoCAD-21.pdf https://www.smc-sheeva-marketing-co-ltd.com/advert/autocad-24-1-crack-for-pc-latest-2022/